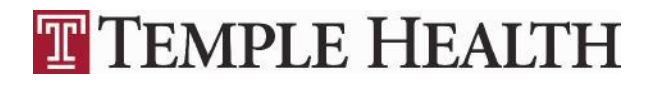

**Employee Self Service**

### **How to Enroll for Benefits**

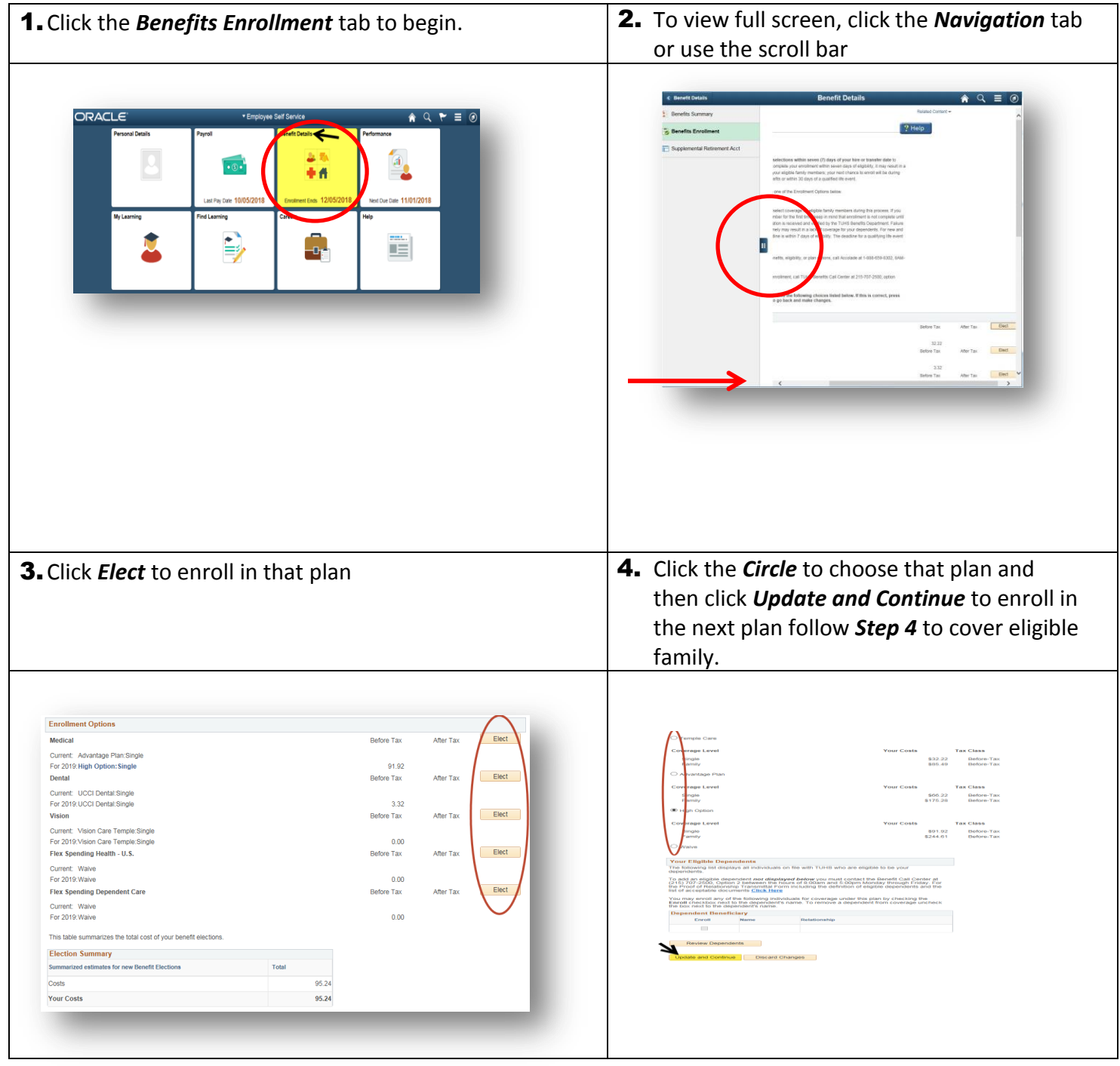

Network User ID or Password: TUHS Help Desk at 2-7008 or 215-707-7008. Questions about Medical Benefits, Eligibility or Plan options: Accolade Personal Health Assistant at 1-888-659-8302. Questions about all other TUHS Benefits: TUHS Benefits Call Center at 2-2500, option 2 or 215-707-2500, option2.

# **TTEMPLE HEALTH**

5. To enroll eligible family, scroll down to *Your Eligible Dependents*. a) Click *Add/Review Dependents* to add new or update/remove existing dependent information. b) Click *Save* after entering the dependent's personal information. c) Click *Add a Dependent* to add another eligible family member or *Return to Event Selection to Continue the Process*.

The enrollment process for eligible dependents is not complete until Proof of Relationship documentation is received and verified by the TUHS Benefits Department within the eligibility deadline – 7 days for new and transferring employees and within days of a qualifying life event.

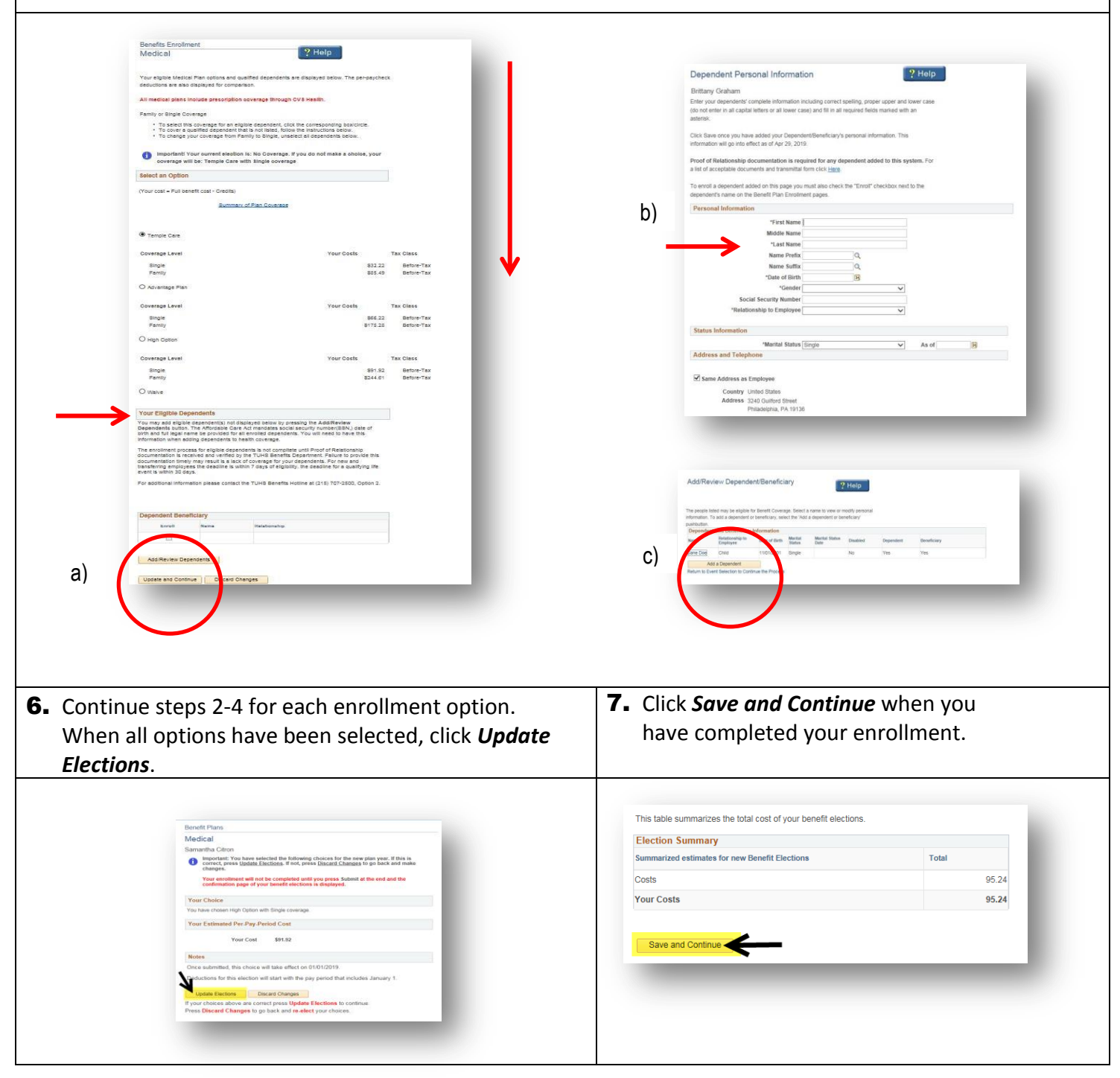

Network User ID or Password: TUHS Help Desk at 2-7008 or 215-707-7008. Questions about Medical Benefits, Eligibility or Plan options: Accolade Personal Health Assistant at **1-888-659-8302. Questions about all other TUHS Benefits:** TUHS Benefits Call Center at 2-2500, option 2 or 215-707-2500, option2.

## **TTEMPLE HEALTH**

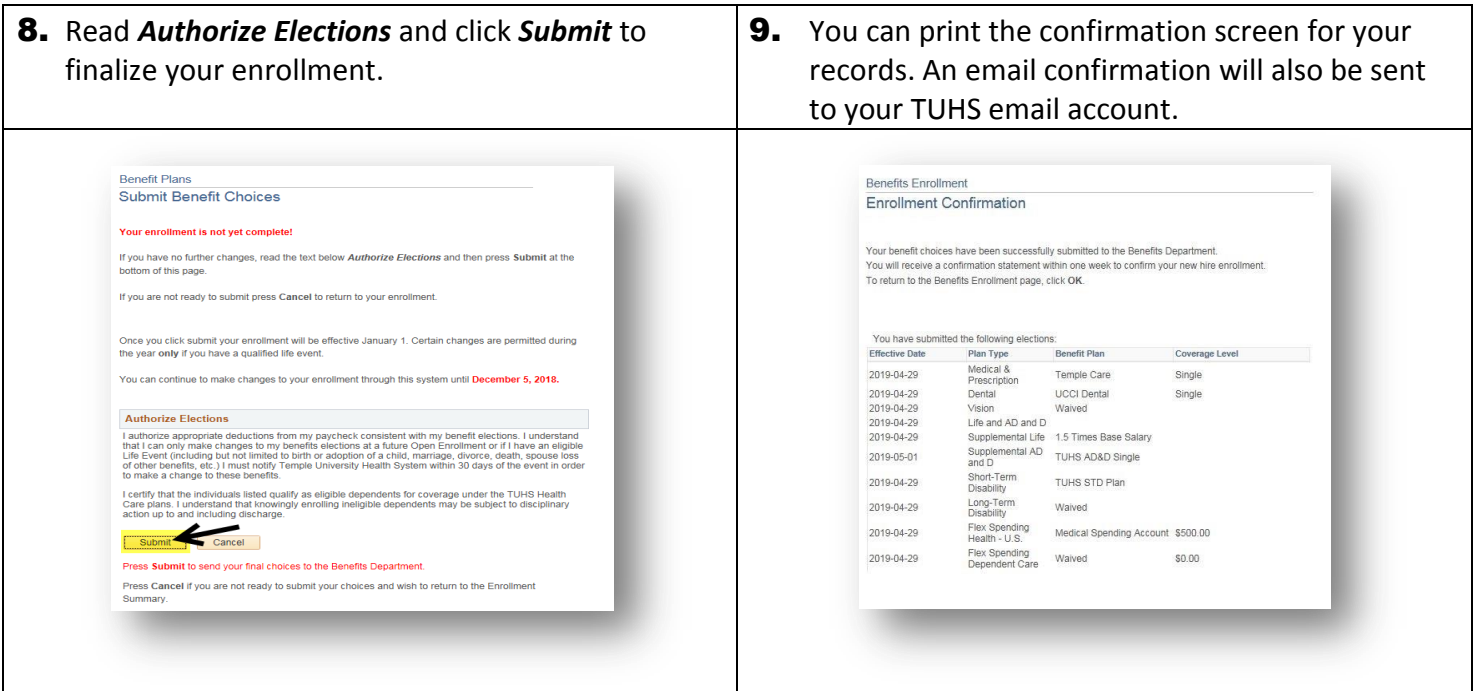

#### **HELP WITH NETWORK USER ID OR PASSWORD**

Call TUHS Help Desk at 2-7008 or 215-707-7008

#### **QUESTIONS ABOUT MEDICAL BENEFITS, ELIGIBILITY & PLAN OPTIONS**

- Contact an Accolade Personal Health Assistant
	- o Call **1-888-659-8302 M-F, 8AM – 8PM ET** (nurses are available after hours)
	- o Download **[Accolade mobile app](https://www.accolade.com/mem/get-mobile/?utm_source=cx-property&utm_medium=email&utm_campaign=awareness_tuhs_content-integration_cx-property_email&utm_content=hr-email&_branch_match_id=614548476832125342)**
	- o Visit [TUHS.MyAccolade.com](https://tuhs.myaccolade.com/)

#### **HELP WITH ONLINE ENROLLMENT & ALL OTHER BENEFITS QUESTIONS**

Call the TUHS Benefits Call Center at 2-2500, option 2 or 215-707-2500, option 2, M-F 8AM-5PM